официального оппонента на диссертацию Холмуродова Фаридуна Раджабалиевича на тему «Формирование самостоятельной творческой деятельности студентов в процессе интегрированного обучения русскому языку», представленную на соискание учёной степени кандидата наук по специальности 5.8.7. Методология и технология профессионального образования (педагогические науки).

## Актуальность темы исследования

Актуальность темы, избранной диссертантом, своевременна и важна для педагогической выборе науки. Автор при темы руководствовался теоретическим и научно-практическим знанием разрабатываемой темы в условиях модернизации всей системы образования, в том числе высшей школы. Данный подход даёт основание утверждать, что научная проблема, цель, задачи исследования, сформулированные в диссертации, являются актуальными в отечественной методической науке.

Самостоятельность важнейшим обучения студентов становится условием формирования творческой личности студента. В настоящее время в работу высших профессиональный учебных заведений стали все активнее внедряться такие формы подготовки специалистов, в большей степени отвечающие требованиям развития и воспитания самостоятельности и творческих навыков.

особое место занимают интегративные тенденций Среди таких процессы, проявляющиеся во все большем сближении естественных, Это гуманитарных наук. вызывает общественных  $\,$  M технических, необходимость разработки научно-методической базы обучения в вузе, в основе которой лежит связь между спецдисциплинами и русским языком. Это несомненно активизирует самостоятельную творческую деятельность студентов. Все это позволяет сделать вывод о необходимости поиска

**Отзыв** 

 $\mathbf{1}$ 

оптимальных путей формирования творческой личности будущего специалиста, в процессе всех форм учебно-воспитательного процесса в вузе.

Необходимость формирования самостоятельной творческой деятельности студентов в условиях интегрированного обучения русскому языку в вузах Республики Таджикистан определили актуальность данного диссертационного исследования.

Знакомство с содержанием диссертационной работы показывает, что автором чётко и квалифицированно сформулированы цель, объект, предмет, гипотеза и задачи. Анализ последних источников свидетельствует, что они вытекают из авторской гипотезы, предполагают изучение многих фактов, их систематизацию, что, на наш взгляд, весьма ценно для обогащения современного педагогического Решение знания. поставленных  $\overline{B}$ исследовании задач опиралось на достаточную научно-теоретическую и методологическую базу.

## Степень обоснованности научных положений, выводов и рекомендаций.

Степень обоснованности научных положений, выводов и рекомендаций достаточно высока. Это обусловлено тем, что, во-первых, автор опирается на значительное количество изученных и критически осмысленных научнометодических источников по вопросам формирования самостоятельной творческой деятельности студентов в условиях интегрированного обучения русскому языку в вузах Республики Таджикистан. Во-вторых, он достаточно использует и описывает применённые в работе корректно методы позволившие убедительные исследования, получить результаты, сформулировать выводы и рекомендации.

и результаты, полученные диссертантом, обоснованы и Выводы как опираются на существующую теоретикодостоверны, так также статистический анализ базу, обширного методологическую  $\mathbf{a}$ экспериментального материала.

 $\overline{2}$ 

В соответствии с проблемой, объектом, предметом исследования и замыслами автора научный результат и сопровождающие их материалы взаимосвязаны, изложены последовательно и логично.

Структура диссертации определяется в соответствии с гипотезой, поставленными задачами, логикой исследования и состоит из введения, двух глав, заключения и списка использованной литературы.

Во введении обоснована актуальность, степень разработанности темы, определены цели, задачи, предмет и объект исследования, выдвинута гипотеза, основные научные результаты, полученные в исследовании, теоретическая и практическая значимость исследования, этапы и база исследования, основные положения, выносимые на защиту.

В первой главе - «Теоретико-методологические основы формирования самостоятельной студентов творческой деятельности  $\, {\bf B}$ процессе интегрированного обучения русскому языку» - рассматриваются сущностная характеристика самостоятельной творческой деятельности студентов в образовательном процессе вуза; интегрированное обучение русскому языку как методологическая основа формирования самостоятельной творческой деятельности студентов; особенности формирования самостоятельной творческой деятельности студентов в процессе интегрированного обучения русскому языку.

Вторая глава - «Взаимосвязь формирования самостоятельной творческой деятельности студентов с интегрированным содержанием обучения русскому языку в вузе» - рассматривает такие вопросы, как принципы и критерин отбора содержания формирования самостоятельной творческой деятельности студентов, использование инновационных технологий при формировании самостоятельной творческой деятельности студентов, экспериментальное исследование процесса развития самостоятельной творческой деятельности студентов. В заключение диссертации представлены итоги выполненного исследования.

Оценка новизны и исследования.

 $\overline{\mathbf{3}}$ 

Научная новизна исследования состоит в следующем:

- раскрыты сущностные характеристики, определение, компонентный состав, критерии  $\mathbf{M}$ **УРОВНИ** развития самостоятельной творческой деятельности студентов:

- обоснована необходимость интеграции предмета русского языка с предметом по специальности с целью формирования самостоятельной творческой деятельности студентов;

- проанализированы существующие принципы и критерии отбора содержания формирования самостоятельной творческой леятельности студентов в вузовской системе:

научно обоснована и разработана инновационная технология организации самостоятельной творческой деятельности студентов в процессе интегрированного обучения русскому языку;

- предложены рекомендации для дальнейшего внедрения технологий и творческой методик формирования самостоятельной деятельности студентов-будущих специалистов в условиях интегрированных занятий по русскому языку в систему высшего профессионального образования Республики Таджикистан.

## Теоретическая значимость исследования:

Внесён вклад в теорию и практику применения технологий и методик формирования самостоятельной творческой деятельности студентов будущих специалистов в условиях интегрированных занятий по русскому языку в высшем профессиональном образовании в Республике Таджикистан.

структурный  $\mathbf H$ содержательный аспекты успешного Выявлены формирования самостоятельно-творческой деятельности внедрения студентов - будущих специалистов в условиях интегрированных занятий по русскому языку в систему высшего профессионального образования РТ по средствам разработки образовательных концепций, учебных курсов и подготовке к интегрированным урокам с упором на самостоятельную творческую деятельность.

 $\overline{\mathbf{4}}$ 

Вылелен комплекс компонентов, составляющих организационнотехнологический блок модели формирования самостоятельной творческой леятельности студентов в процессе интегрированных занятий по русскому языку.

Распирены научно-методические представления о процессе применения технологии формирования самостоятельной деятельности творческой студентов в условиях интегрированных занятий по русскому языку, основанные на роли информационно-коммуникационных технологий и уровне студентов, профессиональной ПОДГОТОВКИ преподавателей И позволяющие оптимизировать решение комплекса научно-практических проблем применения интегрированного обучения в образовании.

Практическая значимость исследования заключается в TOM. что полученные результаты позволят разрабатывать более эффективные методы интегрированного обучения русскому языку будущих специалистов в вузах страны, направленные на формирование у студентов мотивации к учёбе и высоких профессиональных компетенций; внедрена в учебный процесс вуза технология организации самостоятельной творческой деятельности эффективно повышает уровень которая  $\mathbf{H}$ только студентов, самостоятельной творческой деятельности студентов, но и способствует их профессиональному становлению. Разработанные автором материалы могут быть адаптированы и использованы Министерством образования и науки Республики Таджикистан, а также руководством вузов при разработке программ, основанных на формировании самостоятельной творческой деятельности студентов - будущих специалистов. Кроме того, материалы исследования можно применять в процессе преподавания спецкурса, образовательной деятельностью педагога связанного с  $\mathbf{B}$ условиях применения технологии интегрированного обучения в вузе, направленного на развитие самостоятельной творческой деятельности студентов.

Достоверность научных положений, рекомендаций, выводов, сформулированных диссертации, обеспечивается методологией  $\mathbf{B}$ 

5

системного, личностно - деятельностного подхода, научной концепцией профессиональной подготовки, теоретическими и эмпирическими методами исследования, анализом условий опытно-экспериментальной работы, подтверждением положений, **ВЫДВИНУТЫХ** личным  $\mathbf{B}$ гипотезе, И педагогическим опытом автора.

На наш взгляд, рецензируемое исследование в целом подтвердило рабочую гипотезу, выдвинутую в нем, и доказало целесообразность организации работы по формированию самостоятельной творческой деятельности студентов как основы их профессионального становления в процессе интегрированного обучения русскому языку в вузах Республики Таджикистан.

Автором проделана большая работа по достижению педагогических результатов настоящего исследования. Основные результаты исследования представлены в 20 научных статьях, опубликованных в сборниках научных работ, в материалах Международных научных конференций, из них  $8 - B$ изданиях из Перечня ведущих рецензируемых изданий, рекомендованных ВАК РФ.

полностью соответствует основному Автореферат содержанию диссертации и даёт возможность проследить последовательность решения поставленных задач. Автореферат содержит введение, основную часть, заключение, список опубликованных работ автора.

Библиографический материал, приведённый в диссертации, включает новейшие публикации по теме исследования и свидетельствует о широком научном кругозоре автора.

## Общие замечания по диссертационной работе:

Положительно оценивая представленную диссертационную работу Холмуродова Фаридуна Раджабалиевича, отмечаем следующие недочёты.

6

1. В экспериментальной части исследования недостаточно описаны методические приёмы, способствующие формированию навыков самостоятельной творческой работы студентов.

2. В диссертации убедительно представлена практическая значимость исследования, рекомендации к использованию полученных результатов, однако в задачах не предполагаются практические рекомендации по организации  $\mathbf{M}$ развитию самостоятельной творческой леятельности студентов при интегрированном обучении русскому языку.

3. В диссертации наблюдаются незначительные недочёты технического характера.

Однако указанные научного значения замечания снижают He исследования и не влияют на главные теоретические и практические результаты диссертации.

Заключение диссертации установленным  $\mathbf{o}$ соответствии требованиям.

Раджабалиевича Холмуродова Фаридуна на тему Диссертация «Формирование самостоятельной творческой деятельности студентов в процессе интегрированного обучения русскому языку» является законченной научно-квалификационной работой, имеющей существенное значение в теории и практике профессионального образования в процесс формирования творческой деятельности студентов условиях самостоятельной  $\mathbf{B}$ обучения  $\overline{B}$ вузах Республики русскому языку интегрированного Таджикистан.

Работа базируется на достаточном числе исходных данных, примеров и фактов. Она написана доходчиво и по каждой главе и работе в целом сделаны чёткие выводы. Полученные автором результаты достоверны, выводы и заключения обоснованы.

Холмуродова Диссертационное исследование Фаридуна Раджабалиевича на тему «Формирование самостоятельной творческой деятельности студентов в процессе интегрированного обучения русскому

 $\overline{7}$ 

языку» соответствует требованиям п. 9 «Положения о порядке присуждения учёных степеней», утверждённого постановлением Правительства Российской Федерации от 24.09.2013 № 842, предъявляемым к диссертациям на соискание учёной степени кандидата наук, а его автор заслуживает присуждения искомой учёной степени кандидата педагогических наук по специальности 5.8.7. Методология технология профессионального  $\,$   $\,$   $\,$ образования (педагогические науки).

Официальный оппонент:

доктор педагогических наук, профессор, зав. кафедрой русского языка Государственного образовательного учреждения Таджикский государственный медицинский университет Юлдошев Умарджон Рахимджонович им. Абуали ибни Сино Уюор

Контактная информация: ГОУ ТГМУ им. Абуали ибни Сино Адрес: 734000, Республика Таджикистан, г. Душанбе, пр. Сино 29-30 Телефон.: (+992 - 98 529-64-78 Электронная почта 25@tajmedun.tj.

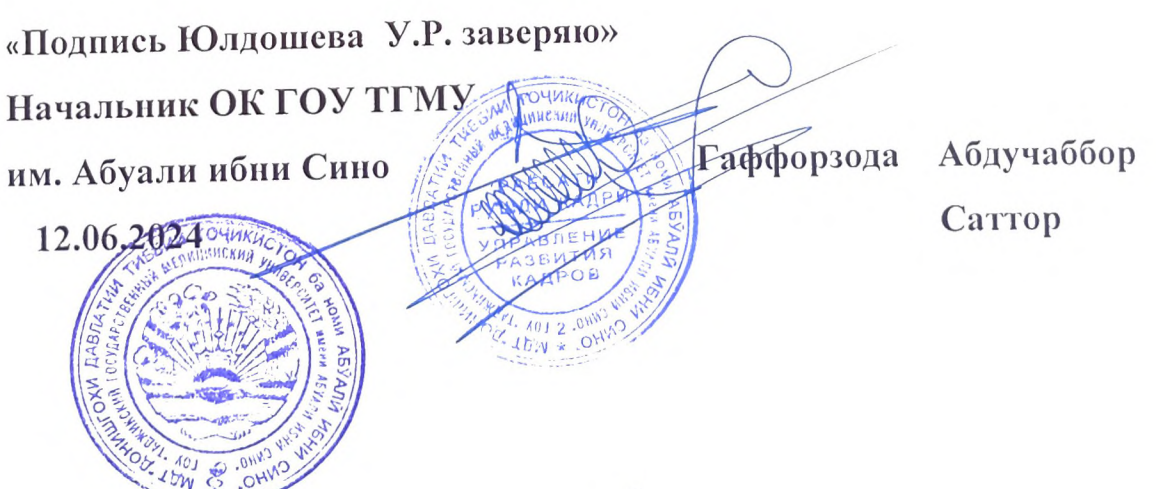